# *clusterProfiler*: an R package for Statistical Analysis and Visualization of Functional Profiles for Genes and Gene Clusters

#### Guangchuang Yu

Jinan University, Guangzhou, China

February 13, 2012

## **1** Introduction

In recently years, high-throughput experimental techniques such as microarray and mass spectrometry can identify many lists of genes and gene products. The most widely used strategy for high-throughput data analysis is to identify different gene clusters based on their expression profiles. Another commonly used approach is to annotate these genes to biological knowledge, such as Gene Ontology (GO) and Kyoto Encyclopedia of Genes and Genomes (KEGG), and identify the statistically significantly enriched categories. These two different strategies were implemented in many bioconductor packages, such as *Mfuzz* and *BHC* for clustering analysis and *GOstats*(Falcon et al., 2007) for GO enrichment analysis.

After clustering analysis, researchers not only want to determine whether there is a common theme of a particular gene cluster, but also to compare the biological themes among gene clusters, which have different expression profiles. To bridge this gap, we designed *clusterProfiler*, for comparing functional profiles among gene clusters.

This document presents an introduction to the use of *clusterProfiler*, an R package for the analysis of lists of genes and gene clusters based on their GO annotation distribution or enrichment categories of GO and KEGG, and provides methods for visulization.

# 2 Quick start

The following lines provide a quick and simple example on the use of *clusterProfiler* to explore a set of genes and compare gene clusters.

The analysis proceeds as follows:

• First a sample dataset is loaded. This dataset contains 5 gene clusters.

```
> require(clusterProfiler)
> data(gcSample)
> gcSample
$C1
[1] "23753" "57222" "5036" "5037" "10111" "10856" "6228"
[8] "9361" "1537" "3376" "6124" "4175" "2539"
$C2
```

[1] "6629" "10291" "7094" "3843" "6611" "10399" "10576" [8] "4705" "5216" "6697" "5868" "80777" "1973" "1938" [15] "23450" "9343" "1917" "9520" \$C3 [1] "4905" "10383" "10953" "645958" "7280" "10381" [7] "5869" "5985" "23197" "290" "309" "10577" [13] "23071" "121504" "2495" "653226" "84617" \$C4 [1] "51552" "8336" "302" "5984" "50814" "8813" "871" [8] "81" "23344" "4134" "10262" "22919" "159" \$C5 [1] "11171" "8243" "112464" "2194" "9318" "79026" [7] "1654" "65003" "6240" "3476" "6238" "3836" [13] "4176" "1017" "249"

• Use groupGO for genes classification based on GO distribution at a specific level.

```
> x <- groupGO(gene=gcSample[[1]], organism="human", ont="CC", level=2, readable=T
> summary(x)
```

|                                                                         | Count      | Description               | GOID       |            |  |  |
|-------------------------------------------------------------------------|------------|---------------------------|------------|------------|--|--|
|                                                                         | 1          | extracellular region      | GO:0005576 | GO:0005576 |  |  |
|                                                                         | 13         | cell                      | GO:0005623 | GO:0005623 |  |  |
|                                                                         | 0          | virion                    | GO:0019012 | GO:0019012 |  |  |
|                                                                         | 1          | cell junction             | GO:0030054 | GO:0030054 |  |  |
|                                                                         | 7          | membrane-enclosed lumen   | GO:0031974 | GO:0031974 |  |  |
|                                                                         | 6          | macromolecular complex    | GO:0032991 | GO:0032991 |  |  |
|                                                                         | 13         | organelle                 | GO:0043226 | GO:0043226 |  |  |
|                                                                         | 1          | extracellular region part | GO:0044421 | GO:0044421 |  |  |
|                                                                         | 12         | organelle part            | GO:0044422 | GO:0044422 |  |  |
|                                                                         | 0          | virion part               | GO:0044423 | GO:0044423 |  |  |
|                                                                         | 1          | synapse part              | GO:0044456 | GO:0044456 |  |  |
|                                                                         | 13         | cell part                 | GO:0044464 | GO:0044464 |  |  |
|                                                                         | 1          | synapse                   | GO:0045202 | GO:0045202 |  |  |
|                                                                         | 0          | symplast                  | GO:0055044 | GO:0055044 |  |  |
| Ge                                                                      |            |                           |            |            |  |  |
| P                                                                       |            |                           |            | GO:0005576 |  |  |
| SDF2L1/ERGIC1/PA2G4/PEBP1/RAD50/RUVBL2/RPS23/LONP1/CYC1/IARS/RPL4/MCM6/ |            |                           |            |            |  |  |
|                                                                         |            |                           |            |            |  |  |
|                                                                         |            |                           |            | GO:0030054 |  |  |
| A2G4/RAD50/RUVBL2/LONP1/RPL4/                                           | GO:0031974 |                           |            |            |  |  |
| A2G4/RAD50/RUVBL2/RPS23/RPL4/                                           | GO:0032991 |                           |            |            |  |  |
| SDF2L1/ERGIC1/PA2G4/PEBP1/RAD50/RUVBL2/RPS23/LONP1/CYC1/IARS/RPL4/MCM6/ |            |                           |            |            |  |  |
| P                                                                       |            |                           |            | GO:0044421 |  |  |
| SDF2L1/ERGIC1/PA2G4/PEBP1/RAD50/RUVBL2/RPS23/LONP1/CYC1/RPL4/MCM6/      |            |                           |            |            |  |  |
|                                                                         |            |                           |            |            |  |  |
| P                                                                       |            |                           |            | GO:0044456 |  |  |
|                                                                         |            |                           |            |            |  |  |

GO:0044464 SDF2L1/ERGIC1/PA2G4/PEBP1/RAD50/RUVBL2/RPS23/LONP1/CYC1/IARS/RPL4/MCM6/

GO:0045202 GO:0055044

• Use enrichGO for GO enrichment analysis.

> y <- enrichGO(gene=gcSample[[2]], organism="human", ont="MF", pvalueCutoff=0.01,

Ρ

• Use enrichKEGG for KEGG pathway enrichment analysis.

```
> z <- enrichKEGG(gene=gcSample[[3]], organism="human", pvalueCutoff=0.05, readabl
> summary(z)
```

| 0 5 1 0 0 | pathwayID                 |            |                | Description         |
|-----------|---------------------------|------------|----------------|---------------------|
| 05130     | hsa05130                  | Patho      | genic Escherio | chia coli infection |
| 04145     | hsa04145                  |            |                | Phagosome           |
| 04540     | hsa04540                  |            |                | Gap junction        |
| 04962     | hsa04962                  | Vasopres   | sin-regulated  | water reabsorption  |
| 04614     | hsa04614                  |            | Renin-         | -angiotensin system |
|           | GeneRatio                 | BgRatio    | pvalue         | qvalue              |
| 05130     | 4/17                      | 58/5894    | 1.826892e-05   | 0.0002115348        |
| 04145     | 5/17                      | 156/5894   | 5.827611e-05   | 0.0003373880        |
| 04540     | 4/17                      | 90/5894    | 1.039489e-04   | 0.0004012064        |
| 04962     | 2/17                      | 44/5894    | 6.898981e-03   | 0.0199707355        |
| 04614     | 1/17                      | 17/5894    | 4.798133e-02   | 0.1111146614        |
|           |                           |            | geneID         | Count               |
| 05130     | TUBB2C/TUBB2A/TUBB3/TUBB6 |            |                | 4                   |
| 04145     | TUBB2C/TU                 | BB2A/TUBB  | 5              |                     |
| 04540     | TUBI                      | B2C/TUBB22 | 4              |                     |
| 04962     |                           |            | 2              |                     |
| 04614     |                           |            | ANPEP          | 1                   |

The input parameters of *gene* is a vector of entrez genes or ORF IDs (for yeast), and *organism* must be one of "human", "mouse", and "yeast", according to the gene IDs. For GO analysis, *ont* must be assigned to one of "BP", "MF", and "CC" for biological process, molecular function and cellular component, respectively. In groupGO, the *level* specify the GO level for gene projection. In enrichment analysis, the *pvalueCutoff* is to restrict the result based on their pvalues. Consider multiple testing, qvalues are also provided, for estimating FDR. The *readable* is a logical parameter, if TRUE, the gene IDs will map to gene symbols.

In addition, these results can be visualized by our plot function. For example:

```
> plot(x, title="CC Ontology Classification, level 2", font.size=12)
```

> plot(z, title="KEGG Enrichment")

• Gene clusters can be compared by *compareCluster*, and plotted by bar chart or dot chart.

```
> xx <- compareCluster(gcSample, fun=groupGO, organism="human", ont="MF", level=2)
> plot(xx, title="MF Ontology Distribution Comparison")
```

```
> yy <- compareCluster(gcSample, fun=enrichGO, organism="human", ont="CC", pvalueC
> plot(yy, title="CC Ontology Enrichment Comparison")
```

> plot(yy, title="CC Ontology Enrichment Comparison", type="bar", by="count")

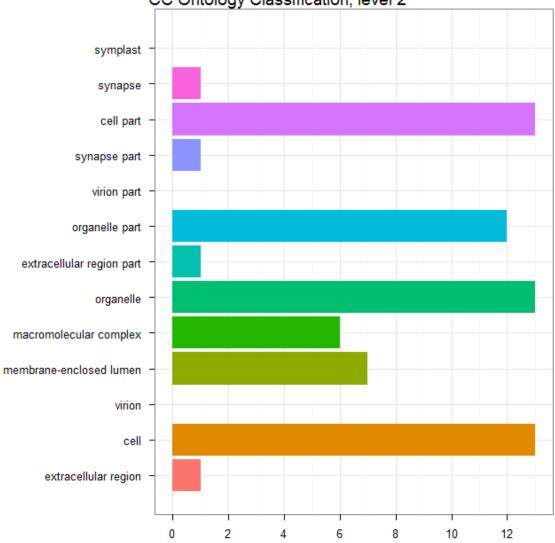

CC Ontology Classification, level 2

Figure 1: Example of gene classification

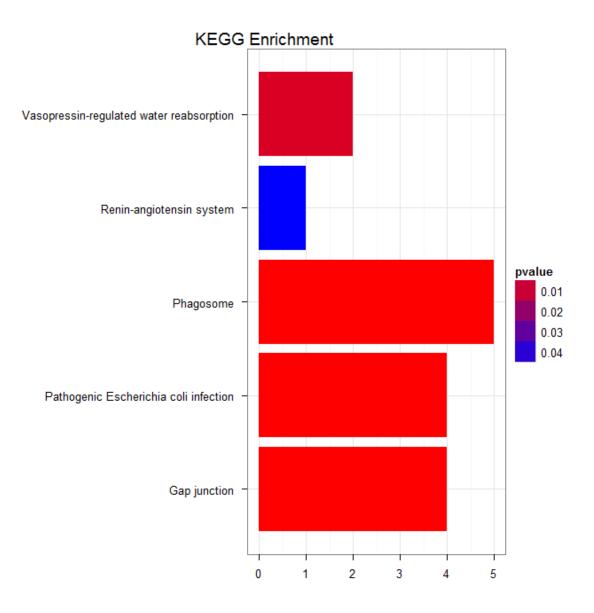

Figure 2: Example of KEGG enrichment analysis

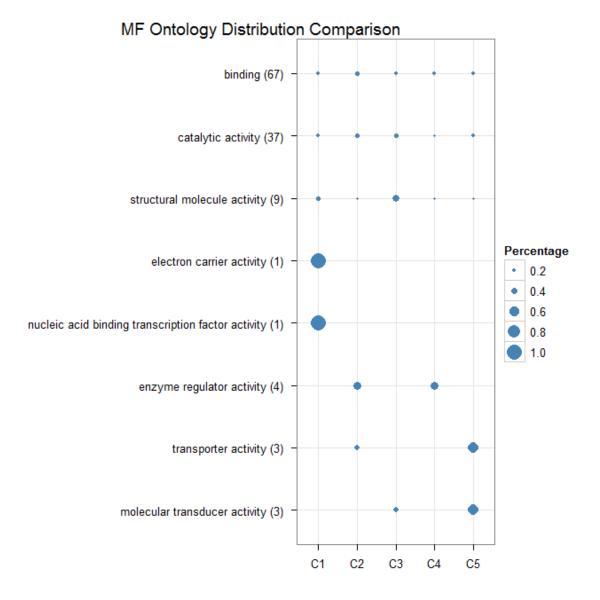

Figure 3: Example of comparing MF ontology distribution using dotplot

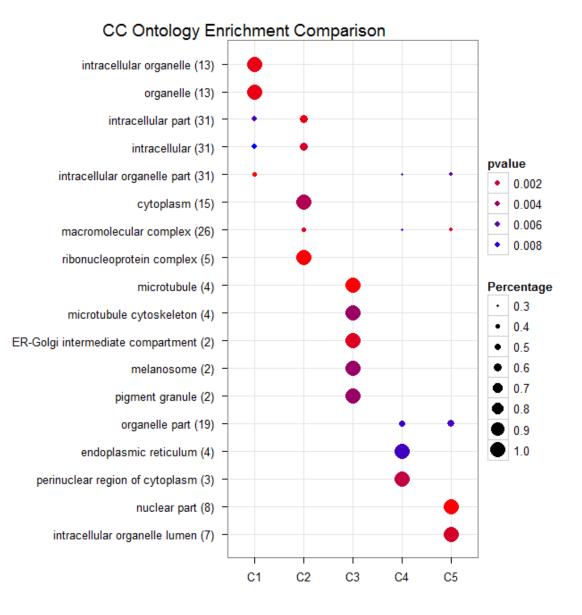

Figure 4: Example of comparing CC ontology enrichment using dot chart

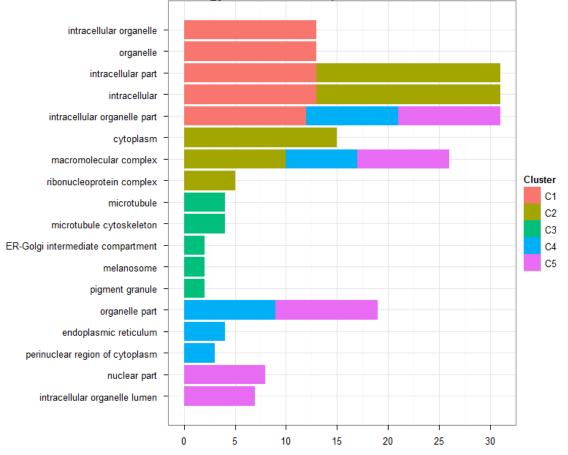

CC Ontology Enrichment Comparison

Figure 5: Example of comparing CC ontology enrichment using bar chart

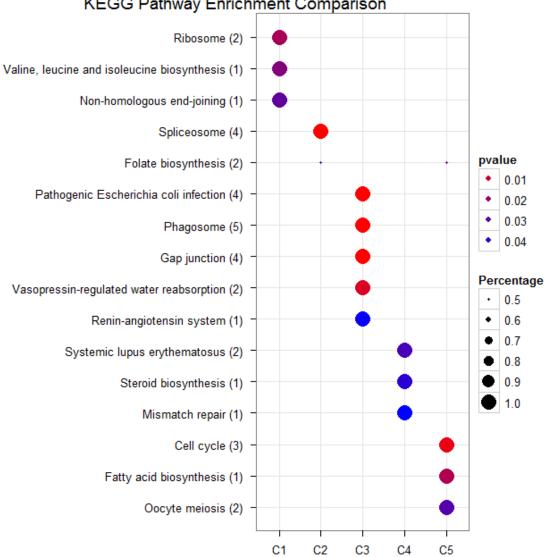

KEGG Pathway Enrichment Comparison

Figure 6: Example of comparing KEGG enrichment among gene clusters

> zz <- compareCluster(gcSample, fun=enrichKEGG, organism="human", pvalueCutoff=0. > plot(zz, title="KEGG Pathway Enrichment Comparison")

By default, only top 5 categories of each cluster was plotted. User can changes the parameter *limit* to specify how many categories of each cluster to be plotted, and if *limit* set to NULL, the whole result will be plotted. By default, the dot sizes were based on their corresponding row percentage, and user can set the parameter *by* to "count" to make the comparison based on gene counts.

We chose "percentage" as default parameter to represent the sizes of dots, since some categories may contain a large number of genes, and make the dot sizes of those small categories too small to compare. To provide the full information, we also provide number of identified genes in each category (numbers in parentheses), as shown in Figure 1. If the dot sizes were based on "count", the parentheses will not shown.

The p-values indicate that which categories are more likely to have biological meanings. The dots in the image are color-encoded based on their corresponding p-values. Color gradient ranging from red to blue correspond to in order of increasing p-values. red indicate low p-values (high enrichment), and blue indicate high p-values (low enrichment). P-values were filtered out by the threshold giving by parameter *pvalueCutoff*.

We also provide q-values, which were calculated by *qvalue*, for user to control false discovery rate. FDR control is necessary since enrichment analysis carrying out hundreds, if not thousands, of tests.

• Use compareCluster as a general function for comparing gene clusters of other kind of gene-ontology associations.

clusterProfiler can cooperates with other R package for comparing other ontology analyzed results.

For example, compareCluster can call function provided by *DOSE* to compare gene-disease associations among gene clusters. Comparing gene clusters in the context of disease is a critical step in translating molecular findings from microarray, proteomics and other high-throughput methods into clinical relevance.

```
> require(DOSE)
> do <- compareCluster(gcSample, fun=enrichDO, organism="human", pvalueCutoff=0.05
> plot(do, title="Disease Ontology Enrichment Comparison")
```

# **3** Session Information

The version number of R and packages loaded for generating the vignette were:

```
R version 2.14.1 (2011-12-22)
Platform: x86 64-unknown-linux-gnu (64-bit)
locale:
 [1] LC_CTYPE=en_US.UTF-8
                                LC_NUMERIC=C
 [3] LC_TIME=en_US.UTF-8
                                LC_COLLATE=C
 [5] LC_MONETARY=en_US.UTF-8
                                LC_MESSAGES=en_US.UTF-8
 [7] LC_PAPER=C
                                LC_NAME=C
 [9] LC_ADDRESS=C
                                LC_TELEPHONE=C
[11] LC_MEASUREMENT=en_US.UTF-8 LC_IDENTIFICATION=C
attached base packages:
[1] stats
              graphics grDevices utils datasets
[6] methods
             base
```

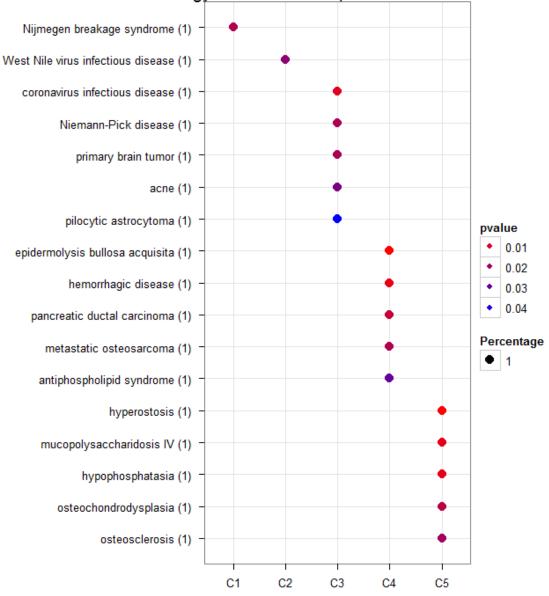

**Disease Ontology Enrichment Comparison** 

Figure 7: Example of comparing disease ontology enrichment among gene clusters

```
other attached packages:
[1] clusterProfiler_1.2.1 AnnotationDbi_1.16.15
[3] Biobase_2.14.0 RSQLite_0.11.1
[5] DBI_0.2-5
                                      plyr_1.7.1
[7] ggplot2_0.9.0
loaded via a namespace (and not attached):
 [1] GO.db_2.6.1 IRanges_1.12.6
[3] KEGG.db_2.6.1 MASS_7.3-17

      [5] RColorBrewer_1.0-5
      colorspace_1.1-1

      [7] dichromat_1.2-4
      digest_0.5.1

      [9] grid_2.14.1
      memoise_0.1

      11] munsell_0.3
      org.Hs.eg.db_2.6

[11] munsell_0.3
                                   org.Hs.eg.db_2.6.4
[13] org.Mm.eg.db_2.6.4 org.Sc.sgd.db_2.6.4
[15] proto_0.3-9.2 qvalue_1.28.0
[17] reshape2_1.2.1 scales_0.1.0
[19] stringr_0.6
                                     tcltk_2.14.1
[21] tools_2.14.1
```

# References

S. Falcon, , and R. Gentleman. Using gostats to test gene lists for go term association. *Bioinformatics*, 23: 257–258, 2007.